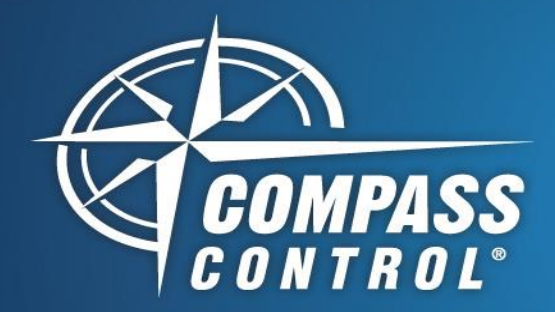

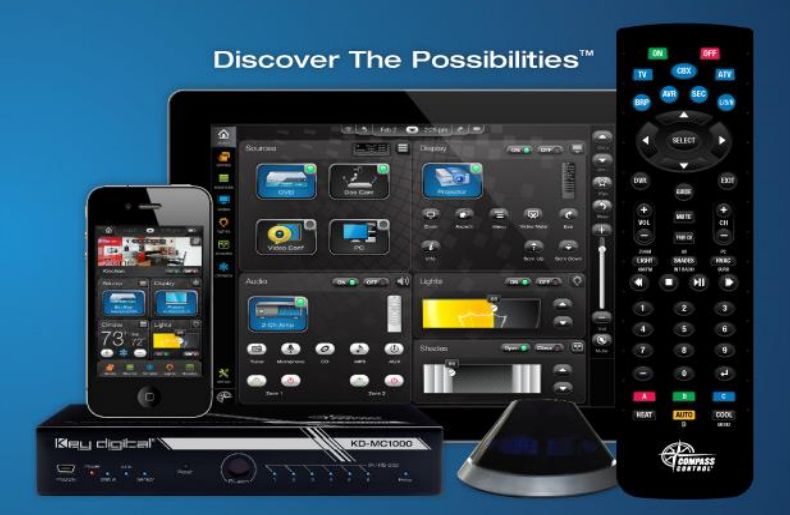

# **Web Element**

## **Compass Navigator**

Add a Web Element to any page by pressing the in the Page Designer Window and selecting "Web Control"

Types: Embedded Web Page, Web Full Safari Launch, YouTube Player, Live Stream Player

Web Page Embed with Compass Page. See example 1 below.

- Window size and position may be set as desired
- Limited Web Browser. Supports limited JavaScript. No support for Flash, Silverlight.
- URL must start with "http://", "www." is optional. Ex[: https://www.tsn.ca](https://www.tsn.ca/) and [https://tsn.ca](https://tsn.ca/) both work.
- Do not include "www." when connecting to direct IP Address. Ex[: https://192.168.1.102/public/login.shtml](https://192.168.1.102/public/login.shtml)

Web Full Safari Launch. See example 2 below.

- Call desired web page to popup in full screen in the Safari app or browser of your choice.
- Web address is not entered in the Web Element's property cell.
- Instead, add a Set GUI Element Property event where the Web Element is identified and value is set to the web address with "call:/" at the beginning. Ex: call:/https://tsn.ca
- Safari session opens with DONE button in top-left to close, which is used to close Safari browser screen and return to Compass app.
- Username and password entry in Compass Navigator is not supported. Must be entered in Safari, but then it should be remembered going forward.
- To use non-Safari browser, please use "jump:/<link>". Desired browser must be set as default in iOS device.
	- o Must use Home button to return to Compass app.

### YouTube Player

- Web Element is now a Media Player with playback buttons and time scrubber.
- Can go into full screen video

Key digital

• Link must be a YouTube URL with "http://" and "www." is optional.

### Live Stream Player

Web Element is now a Media Player that can play media files from local drive or streaming source.

- Formats include rtsp, mp4, mp3, mov, avi, flv, wmv, mpeg, m4v, and many others.
- Most popular use: Security Cameras
	- o Compass supports any IP Camera, DVR, or NVR that can support RTSP (Real Time Streaming Protocol)
	- o RTSP link can be found online or device manual.
	- o URL must start with "rtsp://" and dedicated port for rstp is 554.
	- o Format for universal IP camera is "rtsp://<UserName>:<Password>@<IP Address>:<Port>/<End Point Path>"
	- o Example for Digital WatchDog: rtsp://admin:1234@192.168.1.50:554/h264

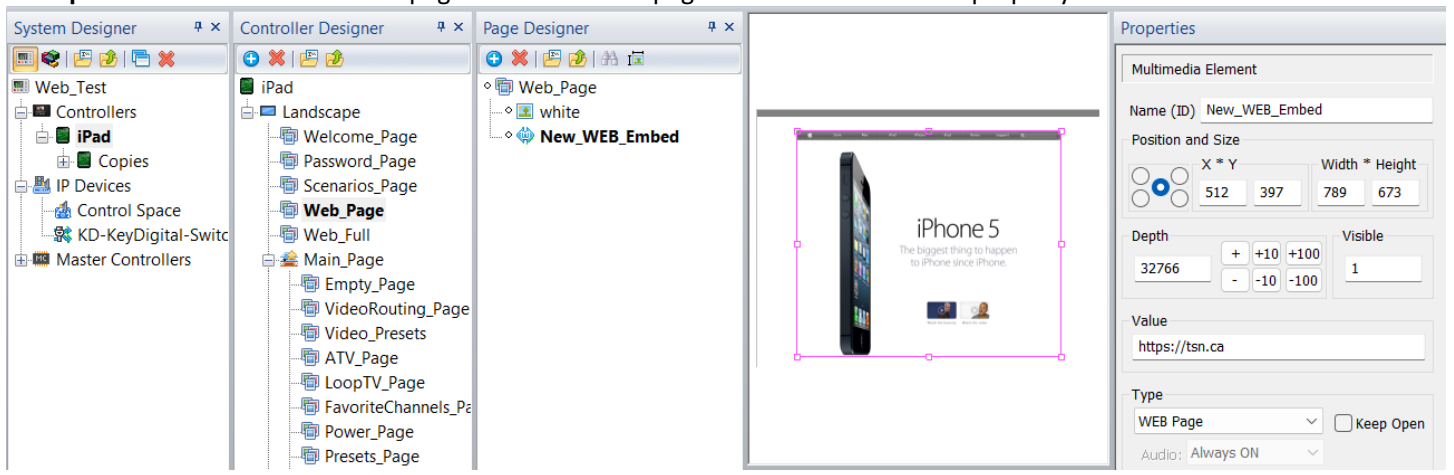

**Example 1:** Web element added to page as desired. Webpage address is set in Value property.

#### **Example 2:** Web element

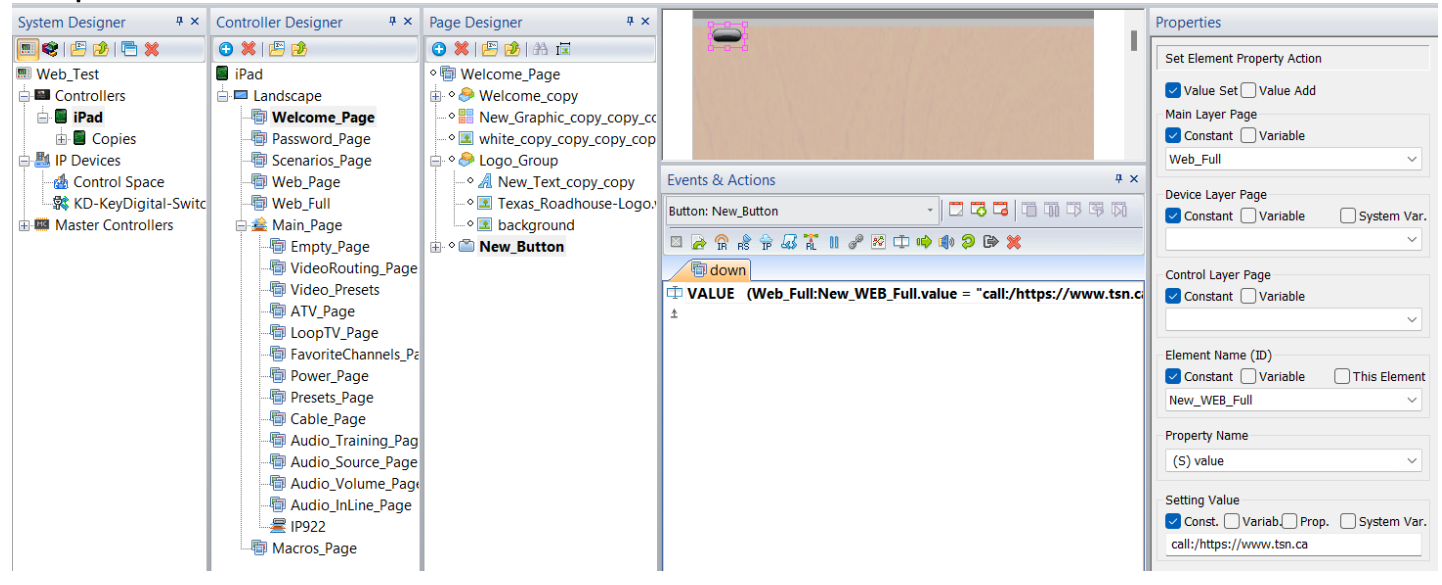

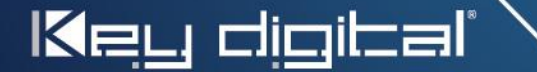